## Wildwood Express v3 – Quick Reference Guide

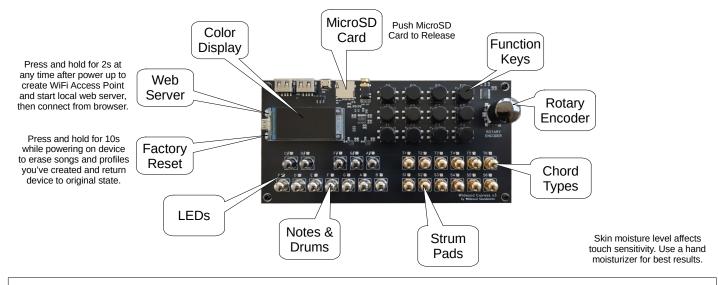

| F1                                                                                                    | F2                                  | F3                                                 | F4                          | F5                         | F6                                                                                                    | F7                                                                                                    | F8                         | F9                               | F10                      | F11                  | F12            |
|----------------------------------------------------------------------------------------------------|-------------------------------------|----------------------------------------------------|-----------------------------|----------------------------|----------------------------------------------------------------------------------------------------|----------------------------------------------------------------------------------------------------|----------------------------|----------------------------------|--------------------------|----------------------|----------------|
| Octave<br>Down                                                                                                    | Octave<br>Up                        | Previous<br>Channel                                | Next<br>Channel             | Previous<br>View           | Next<br>View                                                                                                    | Previous<br>Menu                                                                                                    | Next<br>Menu               | Beginning<br>of Song             | Play/Stop                | Record               | End<br>of Song |
| To <b>Clear</b> the song, press <b>Beginning of Song (F9)</b> and <b>End of Song (F12)</b> at the same time.                                                                                                    |                                     |                                                    |                             |                            |                                                                                                    | To enter <b>Overdub</b> mode, press <b>Record (F11)</b> while<br><b>Playing (F10)</b> , or <b>Play (F10)</b> while <b>Recording (F11)</b> . |                            |                                  |                          |                      |                |
| otary En                                                                                                    | coder:                              |                                                    |                             |                            |                                                                                                    | Strun                                                                                                    | n Pads:                    |                                  |                          |                      |                |
| ) Turn the knob left or right to navigate in views and menus.                                                                                                    |                                     |                                                    |                             |                            |                                                                                                    | <ol> <li>Touch one or more pads to play the notes in the curren<br/>chord.</li> </ol>                                                       |                            |                                  |                          |                      |                |
| ) In a menu, press the knob to change or select the current menu item.                                                                                                    |                                     |                                                    |                             |                            | 2) The note continues playing even after you release the                                                                                                    |                                                                                                    |                            |                                  |                          |                      |                |
| ) In a view, press and hold the knob to change the scroll                                                                                                    |                                     |                                                    |                             |                            | <ul><li>pad.</li><li>3) Press a Note &amp; Drum pad to silence the current chord</li></ul>                                                                                                    |                                                                                                    |                            |                                  |                          |                      |                |
| action between position and time.                                                                                                    |                                     |                                                    |                             |                            |                                                                                                    | <ul><li>and select a new root note.</li><li>4) You can touch the strum pads in any order to get a</li></ul>                                 |                            |                                  |                          |                      |                |
| otes & Di                                                                                                    | rums:                               |                                                    |                             |                            |                                                                                                    |                                                                                                    | ariety of ef               |                                  |                          | -                    | -              |
| <ol> <li>Touch a pad to play a note or drum sound. The harder<br/>you press it, the louder is sounds.</li> <li>Press Previous Channel or Next Channel to select a new<br/>channel.</li> <li>Channel 10 is the drum channel. Other channels are for</li> </ol> |                                     |                                                    |                             |                            | <ul> <li>Views:</li> <li>1) Navigate across Note, Song, Step and Sample Views using Previous View (F5) and Next View (F6)</li> <li>2) Note View shows a "piano roll" of the notes in the song You can control which channels are displayed using the second second se</li></ul> |                                                                                                    |                            |                                  |                          |                      |                |
| <ul> <li>instruments.</li> <li>You can change the instrument for a channel using the<br/>Channel Menu.</li> </ul>                                                                                                    |                                     |                                                    |                             |                            |                                                                                                    | <ul><li>Channel Menu.</li><li>3) Song View shows a view of the entire song, and where notes occur in each channel.</li></ul>                |                            |                                  |                          |                      |                |
| ) The LED color indicates the channel number.                                                                                                    |                                     |                                                    |                             |                            |                                                                                                    | 4) Step View enters Step Mode, where notes and drums                                                                                        |                            |                                  |                          |                      |                |
| <b>nportant</b> : When one or more Chord Type LEDs are<br>luminated, the Note & Drum pads select the root of the                                                                                                    |                                     |                                                    |                             |                            | <ul><li>are automatically recorded as steps (same duration).</li><li>5) In Step View, turn the rotary encoder to skip a step or</li></ul>                                                                                                    |                                                                                                    |                            |                                  |                          |                      |                |
| hord to stru<br><u>ne Note an</u>                                                                                                    | um <mark>instea</mark><br>d Drum pa | <b>d</b> of playing<br>ads aren't w<br>er this whe | g the note.<br>vorking, try | If it seems<br>turning off | <u>like</u><br>the                                                                                                    | 6) S                                                                                                    | •                          | t.<br>w lets you r<br>own custoi |                          | v, scroll, zo        | oom and        |
| Chord Types:                                                                                                    |                                     |                                                    |                             |                            |                                                                                                    | Menus:                                                                                                    |                            |                                  |                          |                      |                |
| .) Touch                                                                                                    | one or mo                           | re pads to                                         |                             | ord type (e                | .g.                                                                                                    | 2) N                                                                                                    | lavigate ac                | urrently 13<br>ross menu:        |                          | vious Mer            | nu (F7) and    |
| 2) Then to                                                                                                    | ouch a No                           | .) for strum:<br>te Pad to s                       | elect the ro                |                            |                                                                                                    | 3) C                                                                                                    |                            | Il the menu                      | is to discov             | ver the fea          | tures that     |
| ) Touch                                                                                                    | the same                            | m Pads to  <br>pads again<br>ote Pads to           | to turn off                 | the Chord                  |                                                                                                    |                                                                                                    | xpress pro                 |                                  |                          |                      |                |
|                                                                                                    |                                     |                                                    |                             |                            |                                                                                                    |                                                                                                    | ry Reset:                  | ur device to                     | o its origina            | l state pre          | ess and hr     |
| icroSD Card:<br>.) Use a standard Windows compatible (FAT) MicroSD                                                                                                    |                                     |                                                    |                             |                            | fa<br>2) T                                                                                                    | actory rese<br>his erases                                                                                                    | t for ten see<br>any songs | conds while<br>and profile       | e plugging<br>s you've s | it in.<br>aved in th |                |
| card to                                                                                                    | read, write                         | e and share                                        | e songs.                    |                            |                                                                                                    |                                                                                                    |                            | h memory.                        | tes are rep              |                      |                |

Visit www.wildwoodsoundworks.com for how-to videos.

3) Internet firmware updates are replaced by factory image.

Copyright 2024 Wildwood Soundworks, LLC